## 敬致 各單位

為配合本校因應疫情進行居家辦公措施,自**110**年5月28日(五)起全校各單位使用高教深耕計畫相關表單作業,請以本校電子公文系統線上公文簽核作業辦理,以下為各表單作業範本,請依規定辦理申請 ,紙本表單不再受理,若有在途紙本表單將由本單位退回公文櫃改為線上公文簽核,請各單位共體時艱配合辦理:

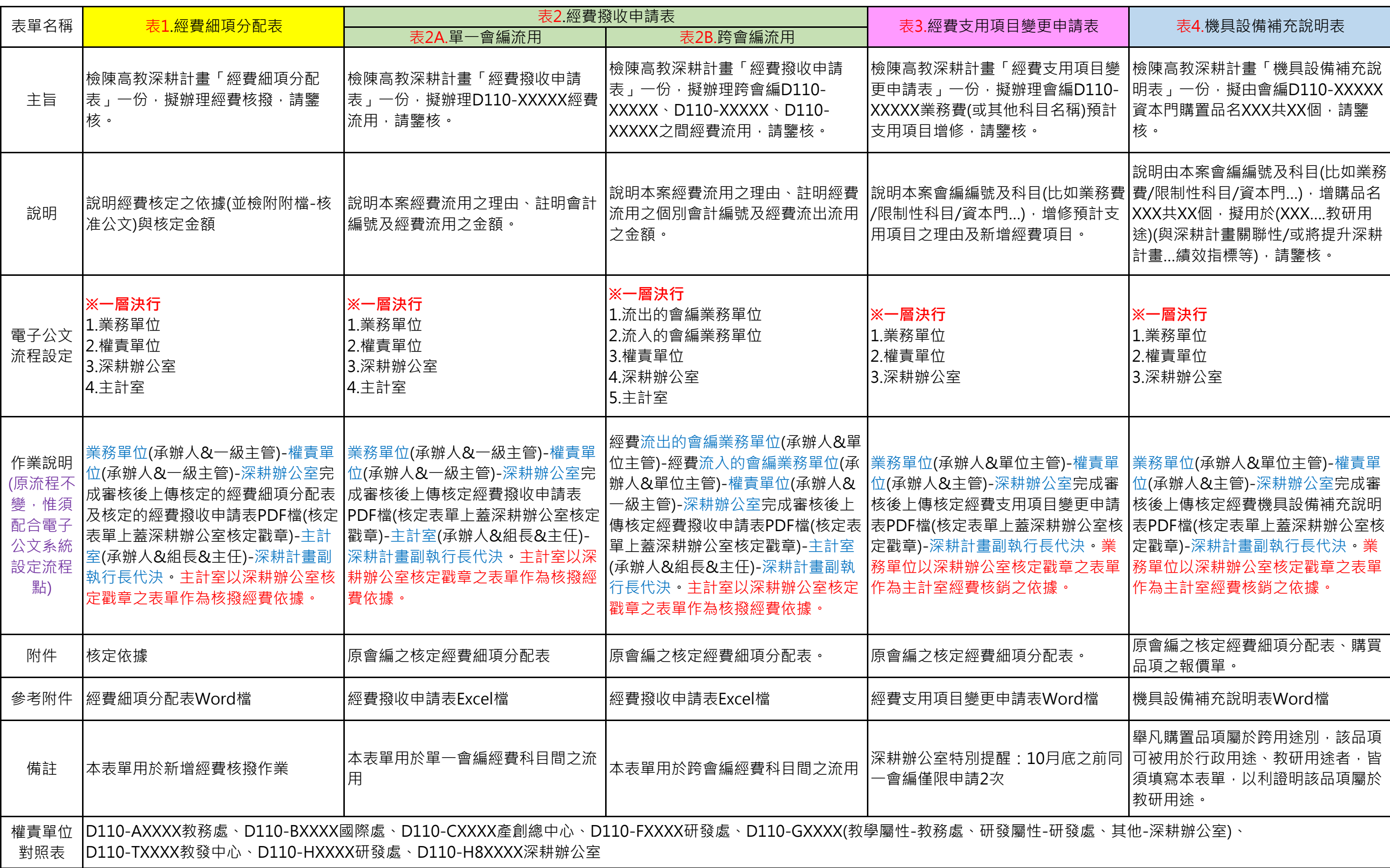